### **UrMusik Crack Free Download**

[Download](http://sitesworlds.com/ZG93bmxvYWR8VnY2TjNNNGMzeDhNVFkzTURnek5ETXdPWHg4TWpVNU1IeDhLRTBwSUZkdmNtUndjbVZ6Y3lCYldFMU1VbEJESUZZeUlGQkVSbDA/kooning?dorsal&fumigants=malmo&nordstom=dXJNdXNpawdXJ)

### **UrMusik Crack+**

Just a small tool for the deaf person. Easy to Use. Can be used at any time, anywhere, without an internet connection. Connect to your computer. Play in the background. Play in the foreground. Play on demand. Rip CD in the background. Create playlists. Create playlists. Create playlists. Fully compatible with Windows 7, Windows 8.1, Windows 10 and Mac OS X 10.7+. Don't feel left out! You can even enjoy the full version of Audacity for free. urMusik Features: Easily create playlists. Play on demand. Play in the foreground. Play in the background. Rip CD in the background. Create playlists. Create playlists. Create playlists. Create playlists. Create playlists. Create playlists. Create playlists. Create playlists. Thank You for Visiting: urMusik screenshot Project Euler - Robot Boardgame urMusik is a simple to use, modern looking audio player that enables you to render songs in an organized and convenient environment. You may load audio files or entire folders, then let urMusik detect the supported formats and add them to the songs list. Urmusik is a simple to use, modern looking audio player that enables you to render songs in an organized and convenient environment. You may load audio files or entire folders, then let urMusik detect the supported formats and add them to the songs list. urMusik Features: Easily create playlists. Play on demand. Play in the foreground. Play in the background. Rip CD in the background. Create playlists. Create playlists. Create playlists. Create playlists. Create playlists. Create playlists. Create playlists. Ad free (remove Ads) version is available. You can use the free version of

your Audacity for 15 minutes. After that time, the software will be permanently removed from your computer. It will not be re-installed or re-activated for free. It is not possible to upgrade your free version to the full version. You must purchase the full version of Audacity, if you want to enjoy the full version of the application. urMusik Description:

### **UrMusik Crack + With License Key**

KeyMacro is a program with a user-friendly interface. It can record the keystrokes and mouse movements. It does this by detecting the specified hot keys and mouse clicks. 9. Eke-Out Description: Eke-Out is an easy-to-use program designed to help you create web-pages, even if you have never made one before. With Eke-Out, you can choose among more than 20 unique templates to get the look you want, then just customize it however you wish. With it, you can create: i Web pages E-mail messages Collages You can use images, photos, text, graphics, shapes and other stuff in your pages. You can even change colors, fonts and add your own unique text. It is a very useful program to create web pages and e-mail messages. Userfriendly interface: Eke-Out has a simple interface, where you can choose from among over 20 different templates. Create web pages, email messages, collages, etc.: With Eke-Out you can create web pages, e-mail messages, collages, etc. All you have to do is select the template you want and customize it to your taste. You can use images, photos, text, graphics, shapes and other stuff in your pages. You can even change colors, fonts and add your own unique text. To add images to your page, click the file and drag it to the page. You can even add a background image, and change its position. You can change the position of images, photos and graphics in your page using the on-screen tool. You can drag them to the desired position. You can use your own images in your collages, too. Just click the image you want to use, and drag it to the area where you want to place it. 10. PhotoDirector Description: PhotoDirector is a free photo editor that allows you to do more than just crop, rotate, and resize images. With it, you can add text, frames, captions and even titles to your photo to create unique images. Simple photo editing: PhotoDirector has a friendly interface, and you can easily modify all the elements of your photo. You can crop, rotate, resize and add text, frames, captions and even titles to your photo. You can even add

# multiple photos, for instance 2edc1e01e8

## **UrMusik**

Klick Music Player is a modern mp3, WMA, OGG, and AAC music player. It's easy to use. Full featured music player. Play any music in any format. Command line. Music is not just played back. You can take actions on it. Advertisement Free Music Player is a free, clean and efficient software to play music. It offers a simple yet stylish design which makes it easy to navigate through your music collection. It can play music in any format (MP3, WAV, OGG, AAC, WMA, ASF and... Onair is an easy-to-use and free music player for Microsoft Windows that allows you to play and manage your music and videos on your computer with just a few mouse clicks. It runs smoothly and intuitively with minimum system resources. Onair Music Player doesn't... You can easily play music files on this free media player. It has a list of supported audio files, and also has the ability to add your own music libraries, as well as a path to a folder. You can play files from the disc-based optical drive. It can adjust the audio... Allplay is an audio player that allows you to quickly and easily navigate through a library of music, videos, podcasts, audiobooks, or e-books. It can play and playlists, as well as supports all of the most common audio formats such as MP3, MP2, OGG, AIFF, VQF,... GTG Music Player is a graphical music player that supports almost all audio formats, and provides a full range of playback controls. It can play CDs and other audio discs, as well as play FLAC, WAV, MP3, MP2, OGG, VQF, AAC, CELP, AMR and MIDI music files. Real Player is a free, cross-platform media player. It can play audio and video content. You can customize the playback by changing the size of the window, the fonts, the color theme, the menus, and the video output device. You can share your favorite video clip on... Sony's Music Player is a player for MP3, WMA and AAC audio files. This player is free, simple to use and packed with features. This player supports the following audio file formats: WMA AAC MP3 MP2

<https://tealfeed.com/sonic-generations-2d-demo-download-link-hyhqp> <https://joyme.io/naslebcontmo> <https://reallygoodemails.com/dempceconfbo> <https://techplanet.today/post/din-15070-17-link> <https://techplanet.today/post/mac-os-x-lion-retail-bootable-iso-free>

### **What's New in the UrMusik?**

CKCONTENTS\_S is a 2-dimensional, dynamic menu of a content driven CD application, which is compatible with BlackBerry. It provides a quick access to all album and song information, and it features the following functions: Display mode: Both portrait and landscape display modes. Main menu: Shows the main menu, and both tracks and albums on it. Display: Shows all album and song information in full screen mode. Playback: Shows a playlist of all songs on an album. Edit: Provides an edit mode that allows you to make basic changes to the track information. Sort: Allows you to sort the songs by either album or track names. Delete: Deletes the selected track from the media device. You can navigate through the menu buttons, as well as the tracks and albums, by using the arrow keys on your keyboard. To select an album or song, press enter. You can select all songs on the displayed playlist by pressing the space key. The playlist is organized by artist and year. BlackBerry OS 7.0.0 compatible. The main menu: The main menu of CKCONTENTS\_S provides you with quick access to all album and song information, and it features the following options: Display: When enabled, the screen becomes full screen mode, which displays the album and song information of all selected tracks on it. Playback: Shows the playback view of all songs on an album. Sort: Allows you to sort the songs by either artist or track name. Delete: Deletes the selected song. Edit: Provides you with the basic edit mode of a track information, which allows you to make basic changes to it. Delete: Deletes the selected track from the media device. The playback view: The playback view of CKCONTENTS\_S displays the information of all songs on an album, arranged in a playlist. To navigate through the tracks, press the space key. Change the playback mode: Select the playback mode you want to change. Artist view: This mode shows a list of all tracks by the selected artist. Song view: In this mode, you see a list of all tracks from a particular artist. Color view: This mode shows all tracks with equal emphasis. Album view: The songs are arranged in alphabetical order on the album screen. Portrait: To navigate through the track list, you use the arrow keys on your keyboard. Landscape: To navigate through the track list, you use the arrow keys on your keyboard. Search: Search for the selected track. The sort view: The screen shows all tracks of an album, arranged by either track name or artist. To navigate through the tracks, press the space key. To select the desired view, use the arrow keys on your keyboard. To select the desired view,

## **System Requirements For UrMusik:**

Windows 10 Version 1607 (10.0.16299) OS or later. Mac OS 10.14 or later. PLEASE BE ADVISED THAT IF YOU INSTALL OR RUN THE DEMO VERSION, YOU WILL NOT BE ABLE TO PLAY THE FULL VERSION. The demo version is purely for testing purposes and allows you to test a section of the game on a non-final version of the product. The full version of the game is for sale, and may be downloaded only from the homepage of our

Related links:

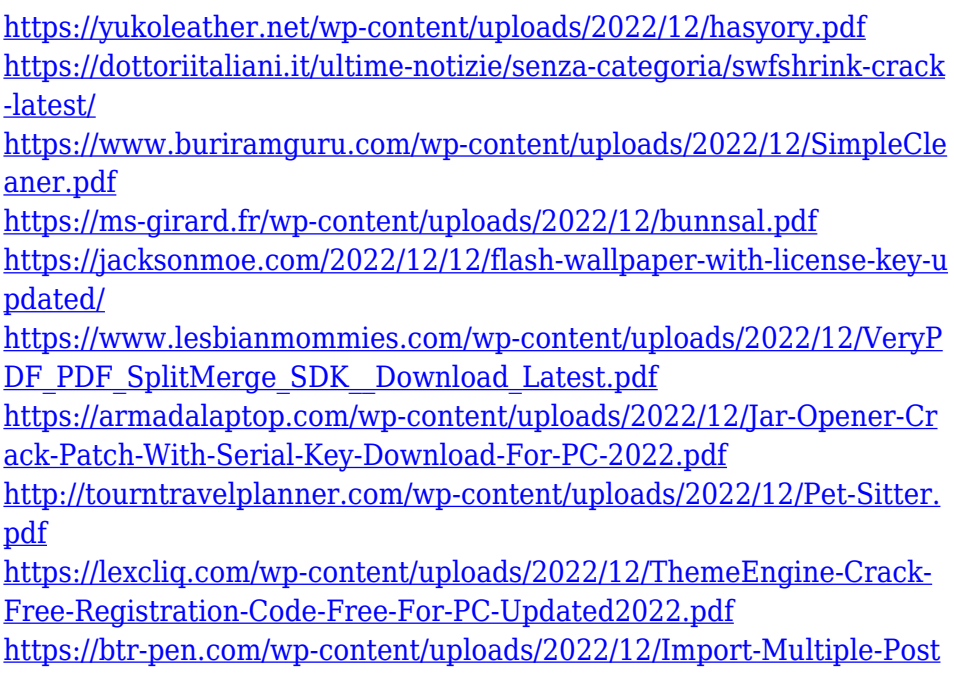

[greSQL-Tables-Into-Excel-Software.pdf](https://btr-pen.com/wp-content/uploads/2022/12/Import-Multiple-PostgreSQL-Tables-Into-Excel-Software.pdf)